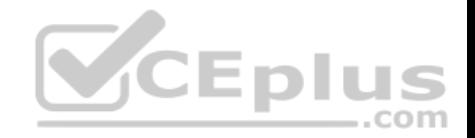

# **DES-4421.26q**

Number: DES-4421 Passing Score: 800 Time Limit: 120 min

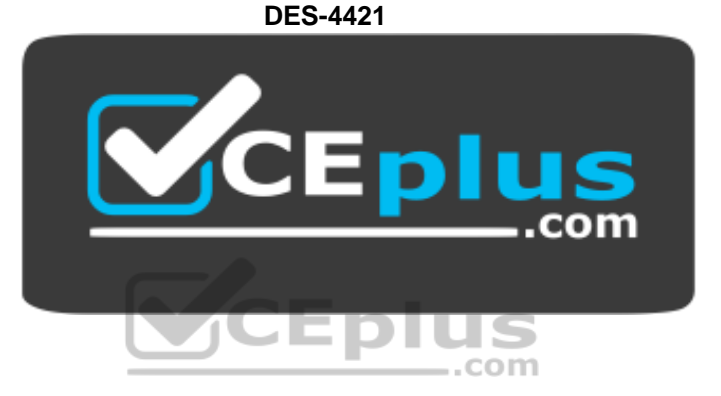

**Website:** [https://vceplus.com](https://vceplus.com/) **VCE to PDF Converter:** <https://vceplus.com/vce-to-pdf/> **Facebook:** <https://www.facebook.com/VCE.For.All.VN/> **Twitter :** [https://twitter.com/VCE\\_Plus](https://twitter.com/VCE_Plus)

https://vceplus.com

**Specialist - Implementation Engineer, PowerEdge MX Modular Exam**

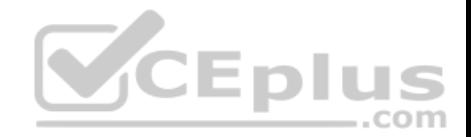

#### **Exam A**

#### **QUESTION 1**

A company has several MX7000-systems, four FX2 solutions, one M1000e, and several PowerEdge rack servers.

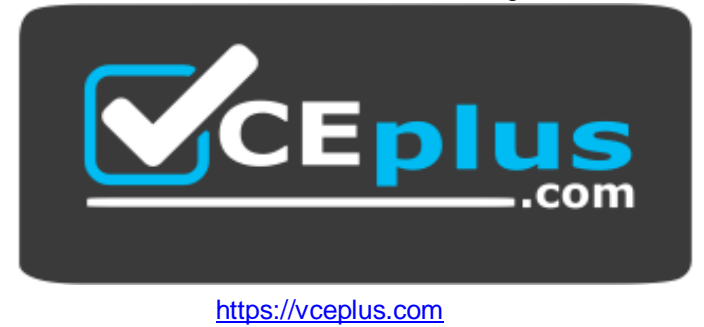

Which management interface is recommended for managing this range of systems?

- A. OpenManage Modular, no optional plugins required
- B. OpenManage Essentials
- C. OpenManage Modular with optional plugins
- D. OpenManage Enterprise

**Correct Answer:** D **Section: (none) Explanation**

## **Explanation/Reference:**

Reference: https://i.dell.com/sites/csdocuments/Product\_Docs/en/PowerEdge-Modular-Quick-Reference-Guide.pdf

#### **QUESTION 2**

An administrator is about to perform a firmware update on an MX9116n switch OS 10 from the CLI. The latest OS 10 switch firmware image has been downloaded and their TFTP server is set up.

Upon logged in with administrator credentials on the switch, which command should be used to start the update procedure?

- A. firmwaredownload tftp://server-ip/imagename
- B. install tftp://server-ip/imagename
- C. fwupdate tftp://server-ip/imagename

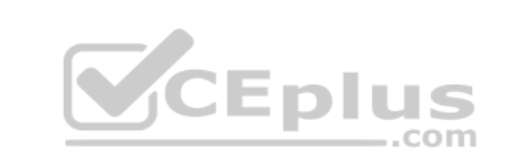

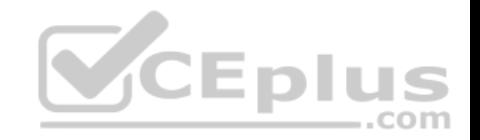

## D. upgrade tftp://server-ip/imagename

#### **Correct Answer:** B **Section: (none)**

## **Explanation**

**Explanation/Reference:** Reference: https://topics-cdn.dell.com/pdf/smartfabric-os10-5-0\_en-us.pdf

**QUESTION 3** Which I/O module is supported for Fabric B?

- A. MX5016s
- B. MSG610s
- C. MX5000s
- D. MX5108n

**Correct Answer:** D **Section: (none) Explanation**

#### **Explanation/Reference:**

Reference: https://hasanmansur.com/2019/01/08/mx7000-networking-part-1-introduction-components/

**QUESTION 4** What is a valid option when resetting iDRAC to factory defaults?

- A. Preserve user and network settings
- B. Preserve network and storage settings
- C. Preserve identity and network settings
- D. Preserve storage and user settings

**Correct Answer:** A **Section: (none) Explanation**

**Explanation/Reference:**

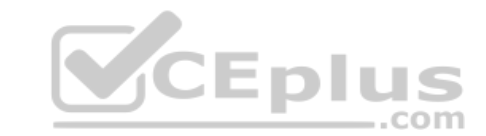

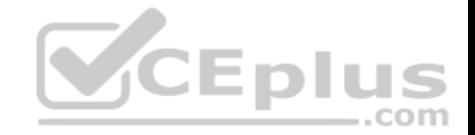

Reference: https://www.dell.com/support/manuals/us/en/04/poweredge-r740/idrac\_3.21.21\_ug/reset-idrac-and-reset-idrac-to-default?guid=guid-1b5c2d57-05c8-

4098-8344-49c984839c30&lang=en-us

# **QUESTION 5**

In an MX7000, which components are cooled by the rear fans?

A. Fabric A, B, and C IOMs only B.

All compute and storage sleds

- C. Management Modules only
- D. Fabric A, B, and C IOMs and the Management Modules

**Correct Answer:** D **Section: (none) Explanation**

# **Explanation/Reference:**

Reference: http://bladesmadesimple.com/2018/08/a-first-look-at-the-dell-emc-poweredge-mx/

# **QUESTION 6**

DRAG DROP

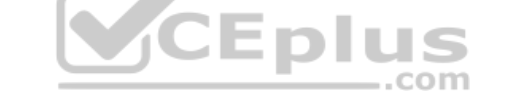

A datacenter administrator has been tasked to perform firmware updates of the whole chassis and its components based on the latest dell.com catalog.

What is the correct sequence of actions?

#### **Select and Place:**

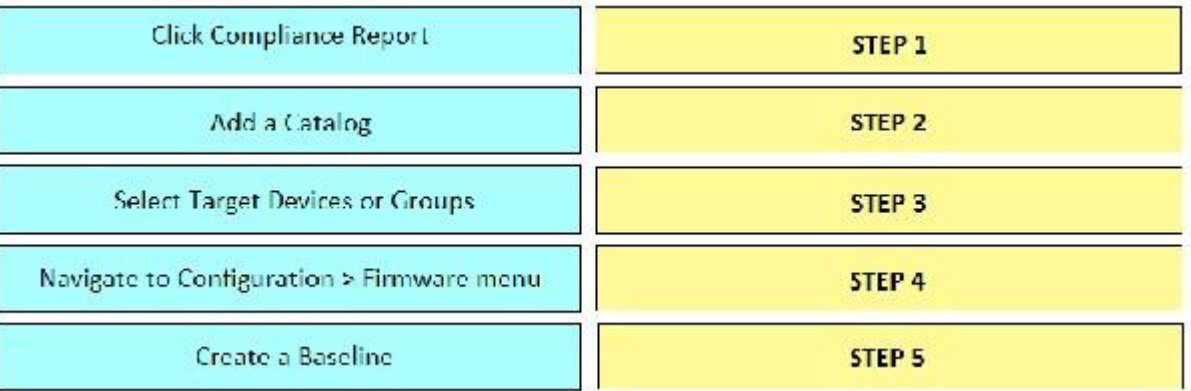

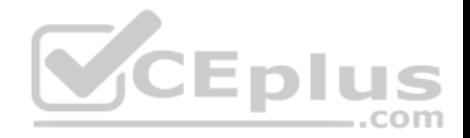

#### **Correct Answer:**

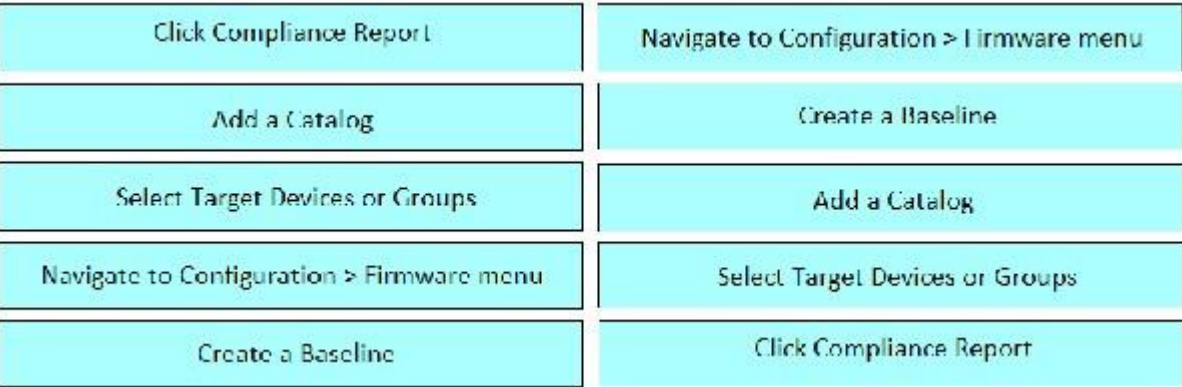

#### **Section: (none) Explanation**

#### **Explanation/Reference:**

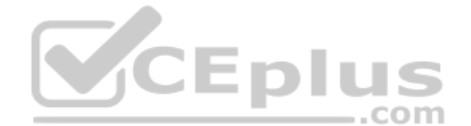

# **QUESTION 7**

The MDB chassis tub assembly vertical distribution board provides connectivity to which chassis components?

- A. Five near fan modules
- B. Four cooling fans and four fabric I/O modules
- C. Power supplies, compute sleds, Management Modules, and two fabric I/O modules
- D. Pear power supplies, compute sleds, Management Modules, and all fabric I/O modules

**Correct Answer:** B **Section: (none) Explanation**

#### **Explanation/Reference:**

Reference: https://i.dell.com/sites/csdocuments/Product\_Docs/en/dell\_emc\_poweredge\_mx7000\_technical\_guide.pdf

# **QUESTION 8**

Which controller option the mapping of an entire MX5016s to multiple compute sleds?

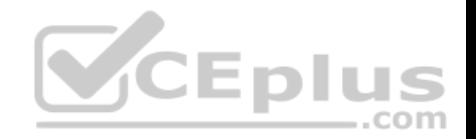

A. PERC H730 only

- B. HBA330 only
- C. H745 Jumbo PERC
- D. HBA330 and PERC H730

**Correct Answer:** B **Section: (none) Explanation**

# **Explanation/Reference:**

Reference: https://www.dell.com/support/manuals/us/en/04/poweredge-mx7000/pemx5016s\_mx5000s\_ism/initial-system-setup-and-configuration-for-mx5016s? guid=guid-f5a47d05-b0f9-4573-aa98-350a7e7a2c3c&lang=en-us

# **QUESTION 9**

Which protocol(s) does Redfish use?

A. JSON and OData only

B. JSON only

- C. JSON, OData, and SNMP
- D. OData only

**Correct Answer:** A **Section: (none) Explanation**

**Explanation/Reference:** Reference: https://www.dell.com/support/article/us/en/04/sln310624/redfish?lang=en

#### **QUESTION 10**

After installing a supported OS from a bootable ISO on an MX740c sled, an administrator discovers that not all the hardware is property detected by the OS. They plan to reinstall the OS.

What should the administrator do to resolve this issue through OS installation?

- A. Update the Dell OS Driver Pack and use the OS Deployment feature
- B. Modify the bootable ISO to remove faulty drivers and boot directly from the bootable ISO
- C. Modify the bootable ISO to remove faulty drivers and use the OS deployment feature
- D. Update the Dell OS Driver Pack and boot directly from the bootable ISO

https://vceplus.com

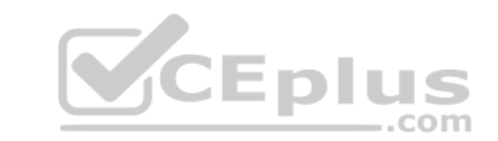

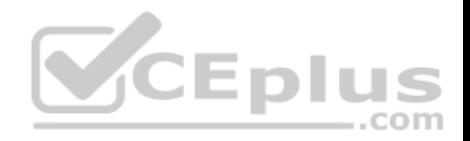

**Correct Answer:** D **Section: (none) Explanation**

**Explanation/Reference:**

#### **QUESTION 11**

At the initial release of the MX7000 for a daisy-chained configuration in a multi-chassis management group (MCM)m what is the maximum number of member chassis allowed, not counting the lead chassis?

- A. 9
- B. 10
- C. 16
- D. 20

# **Correct Answer:** A **Section: (none)**

**Explanation**

# **Explanation/Reference:**

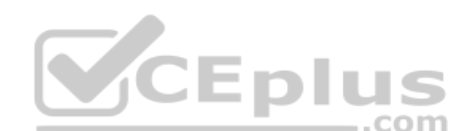

Reference: https://www.dell.com/support/manuals/us/en/04/poweredge-mx7000/omem1.00.01\_ug/chassis-groups?guid=guid-967e1786-b148-45f6- 8184c6a70296483a&lang=en-us

# **QUESTION 12**

In the assigned mapping of the MX5016s storage sled what is an assignment option used for independent storage to be mapped to a compute sled?

- A. Drive-assigned enables the MX5016s to be split among multiple compute sleds. Each compute node only "sees" the disks that are assigned to it and not the others.
- B. Drive-assigned enables the MXG610s to the first eight drives in the MX5016s.
- C. Enclosure-assigned enables the MX5016 to be split among multiple compute sleds. Each compute node only "sees" the disks that are assigned to it and not the others.
- D. Enclosure-assigned enables the MXG610s to the first eight drives in the MX5016s.

**Correct Answer:** A **Section: (none) Explanation**

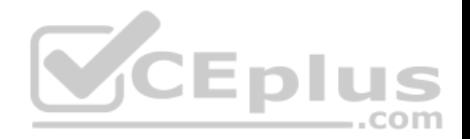

# **Explanation/Reference:**

## **QUESTION 13**

Which MX7000 feature allows an administrator to virtualize network WWN and MAC addresses?

- A. FlexAddress
- B. MX Scalable Architecture
- C. Identity Pool
- D. Virtual Top of Rack

**Correct Answer:** C **Section: (none) Explanation**

# **Explanation/Reference:**

Reference: https://i.dell.com/sites/csdocuments/Product\_Docs/en/dell\_emc\_poweredge\_mx7000\_technical\_guide.pdf (p.30)

## **QUESTION 14**

When running an Open Networking operating system, which IOM functions are provided through OME-M?

- A. Global and privileged configuration modes
- B. Power control and global configuration mode
- C. Hardware health and power control
- D. Hardware health and global configuration mode

**Correct Answer:** D **Section: (none) Explanation**

**Explanation/Reference:**

**QUESTION 15** Which I/O module(s) supports Full Switch and SmartFabric operating modes?

A. MX9116n and MX5108n

...com

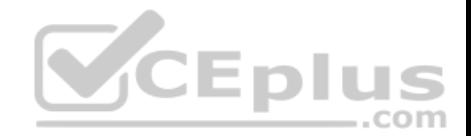

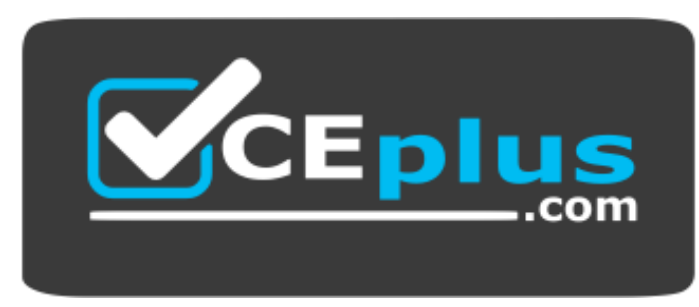

https://vceplus.com

B. MX5108 and MX5016s

C. MX9116n only

D. MX9116 and MX7116n

**Correct Answer:** A **Section: (none) Explanation**

### **Explanation/Reference:**

Reference: https://infohub.delltechnologies.com/l/poweredge-mx-smartfabric-configuration-and-troubleshooting-guide-12/operating-modes-35

#### **QUESTION 16**

A company receives their first MX7000 chassis. They connect all the provided power supply cables into two different PDUs on different power grids for redundancy. Each of the six power supplies is cabled and has green LEDs. One Management Module is present along with all system fans. Grid redundancy is configured as the power redundancy mode. The chassis is fully populated with six compute sleds and one IOM but only two of the six sleds will power on.

What is the possible reason for this issue?

- A. An additional IOM is required to power on and manage the remaining sleds.
- B. Two Management Modules are required to power on the populated chassis.
- C. Power supply unit redundancy policy was not used.
- D. Mixed high line and low line AC inputs in the same chassis is not supported.

**Correct Answer:** C **Section: (none) Explanation**

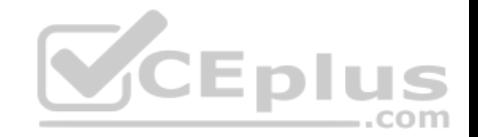

# **Explanation/Reference:**

Reference: https://i.dell.com/sites/csdocuments/Product\_Docs/en/dell\_emc\_poweredge\_mx7000\_technical\_guide.pdf

# **QUESTION 17**

What is a function of the Fabric Resources Director (FReD)?

- A. SAS Expander routing for Fabric C
- B. Hosting OME-M interface
- C. Critical temperature monitoring
- D. Providing QuickSync 2 feature
- **Correct Answer:** C
- **Section: (none)**
- **Explanation**

# **Explanation/Reference:**

## **QUESTION 18**

A technician has replaced an MX chassis tub. They complete the tub installation and power on the chassis. They notice that the KVM is no longer functional.

What should the technician do after confirming the KVM feature is still enabled in OME-M?

- A. Ensure all cables connecting the tub to the left ear control panel are connected properly
- B. Ensure all power supplies are connected and powered-on
- C. Ensure all cables connecting the tub to the right ear control panel are connected properly
- D. Ensure all installed Management Modules are connected to the network

**Correct Answer:** A **Section: (none) Explanation**

#### **Explanation/Reference:**

#### **QUESTION 19**

An administrator is configuring a fully populated MX5016s storage sled to be accessed by four MX740c compute sleds. Each compute sled has an H745P Jumbo PERC installed. The disks in the storage sled are evenly distributed across all compute sleds using a Drive-Assigned storage configuration.

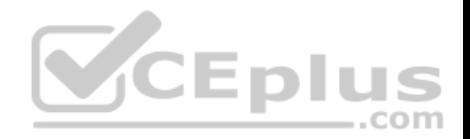

What is the maximum number of disks that each compute sled can detect from the MX5016s?

A. 1

B. 2

 $C.4$ 

D. 16

**Correct Answer:** D **Section: (none) Explanation Explanation/Reference:** Reference: https://www.dell.com/en-us/work/shop/povw/poweredge-mx5016s

# **QUESTION 20**

What automatically opens a support case with technical support and collects the PowerEdge MX system state information that is required for troubleshooting an issue, then sends it securely to Dell EMC?

- A. OpenManage Essentials
- B. SupportAssist Collections
- C. OpenManage Enterprise
- D. SupportAssist Enterprise

**Correct Answer:** D **Section: (none) Explanation**

**Explanation/Reference:**

# **QUESTION 21**

An administrator is asked to install and power-on a new MX740c sled in an MX7000 chassis. The administrator inserts the sled and presses the power button. They notice that the power button LED is blinking green. After a short time power button turns to solid green and the server finally turns on.

What operation was in progress when the power button was blinking green?

- A. iDRAC was booting
- B. Lifecycle Controller update was in progress
- C. Lifecycle Controller was taking firmware inventory

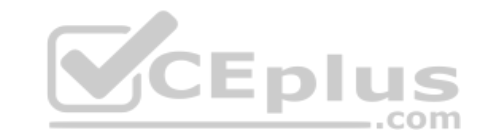

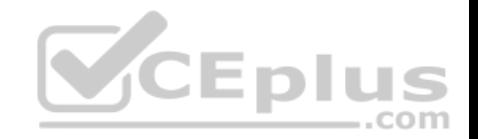

# D. iDRAC was updating firmware

**Correct Answer:** A **Section: (none) Explanation**

**Explanation/Reference:**

#### **QUESTION 22**

Where is a valid storage location for extracting the full MX7000 chassis logs package?

- A. VMFS
- B. FTP
- C. CIFS
- D. CSV

#### **Correct Answer:** C

**Section: (none) Explanation**

## **Explanation/Reference:**

Reference: https://www.dell.com/support/manuals/us/en/04/poweredge-mx7000/omem1.00.01\_ug/sas-iom-overview?guid=guid-35fc46f8-41b1-4b9f-9aa9037e400ec3f6&lang=en-us

#### **QUESTION 23**

An administrator has installed the iDRAC Service Module in the OS on a compute sled, they are unable to use its features in the iDRAC web GUI.

What is the likely cause of this issue?

- A. OS to iDRAC pass-through feature is not enabled in the iDRAC
- B. iDRAC Express license is installed
- C. OS and iDRAC are configured on different networks
- D. Installed OS is not supported

**Correct Answer:** A **Section: (none) Explanation**

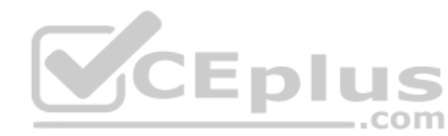

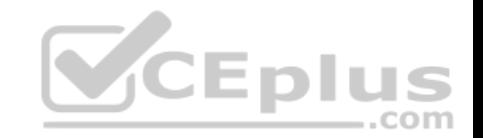

# **Explanation/Reference:**

Reference: https://cdn.cnetcontent.com/syndication/mediaserver/inlinecontent/all/0ec/190/0ec19016bfa8284323b12b2aa8d7a07c/original.pdf

# **QUESTION 24**

What type of connection is used by QuickSync 2?

- A. Bluetooth
- B. NFC
- C. QuickAssist
- D. LTE

**Correct Answer:** A **Section: (none) Explanation**

# **Explanation/Reference:**

Reference: https://www.dell.com/support/manuals/us/en/04/openmanage-mobile-v2.0/omm20iosug/quick-sync-2?guid=guid-49ec3277-3696-4a65 a5cb123f09f632fe&lang=en-us

**QUESTION 25**

The iSM is available under which license(s)?

- A. OpenManage Enterprise-Modular
- B. iDRAC Express and iDRAC Enterprise
- C. iDRAC Enterprise only
- D. iDRAC Express only

**Correct Answer:** B **Section: (none) Explanation**

**Explanation/Reference:**

#### **QUESTION 26**

Where in the OME-M Web interface can the Chassis Deployment Wizard be found?

A. Hardware > Initial Configuration

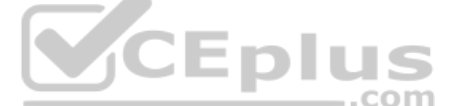

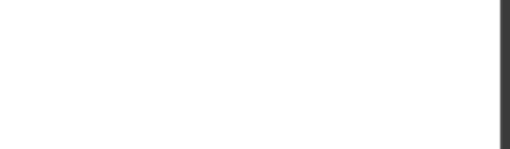

- B. Configuration > Deploy > Chassis Deployment Wizard
- C. Home > Settings > Chassis Deployment Wizard
- D. Home > Configure > Initial Configuration

**Correct Answer:** D **Section: (none) Explanation**

# **Explanation/Reference:**

Reference: https://topics-cdn.dell.com/pdf/openmanage-enterprise-modular-v10001-poweredge-mx7000\_users-guide4\_en-us.pdf (15)

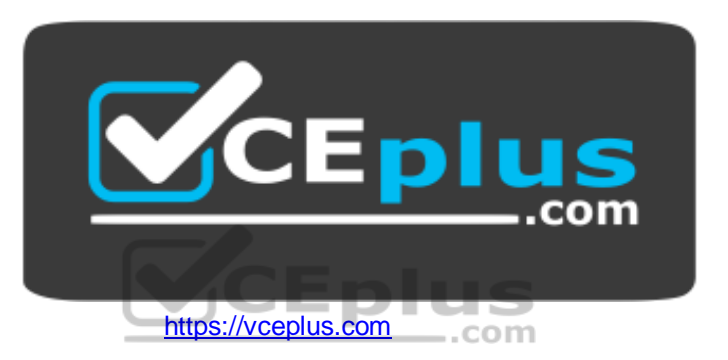